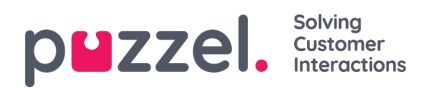

## **Tidsmoduler**

Hvis du har mer enn én tidsmodul og ikke alle brukere med tilgang til undermenyen**Tjenester -> Tid** skal ha tilgang til alle tidsmodulene, kan du opprette et filter som inneholder én eller flere tidsmoduler og tilordne det til de relevante brukerne.